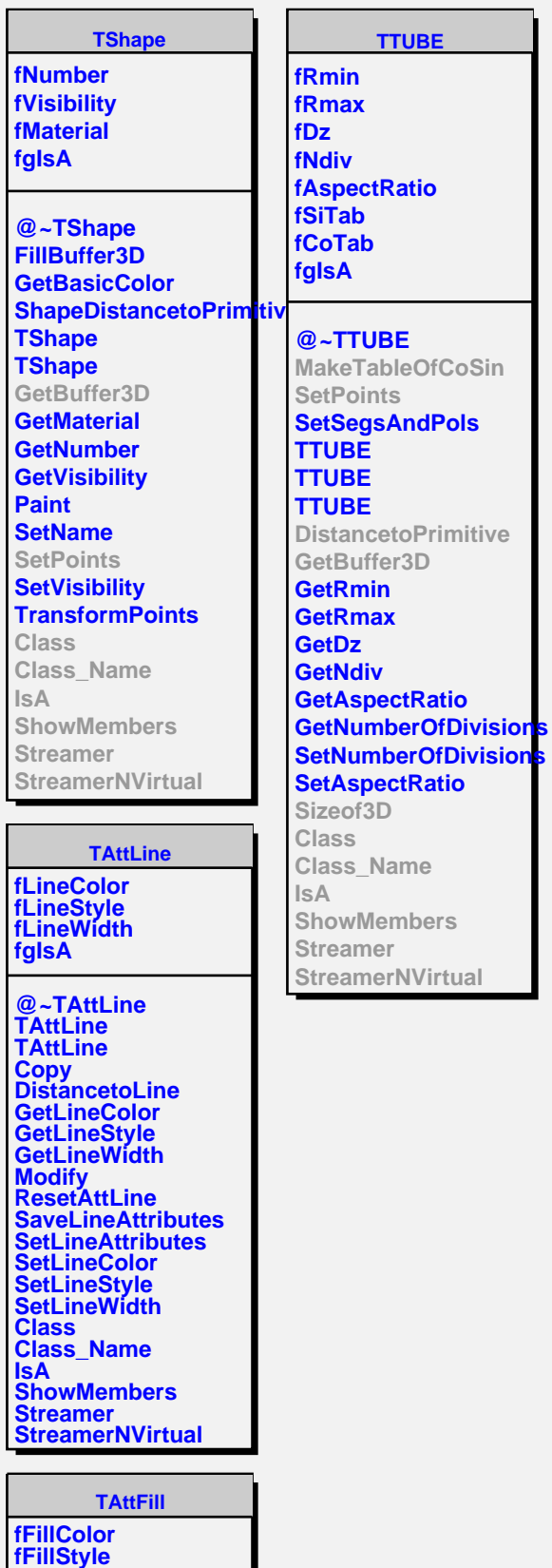

**fgIsA**

**@~TAttFill TAttFill**

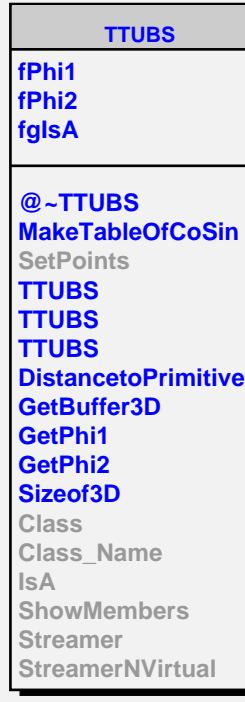

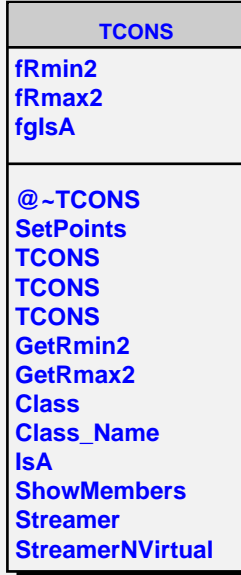